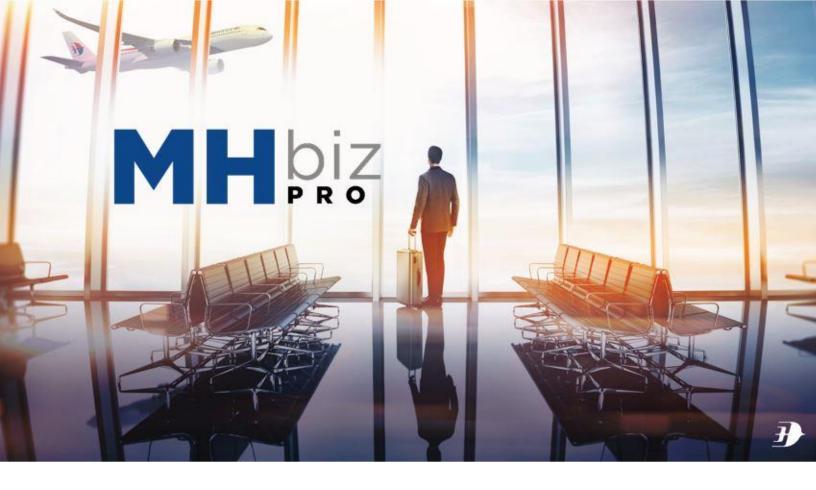

# USER GUIDE for CORPORATE USER

A Corporate User is any employees who Corporate Admin has set up their profile in the portal.

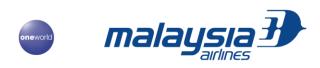

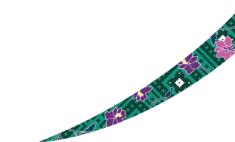

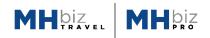

and the second second sec

# INTRODUCTION

TYPE OF USER

There are two type of users in the portal which is *Corporate Admin* and *Corporate User*. Each type of user will have different level of access and authorization as below.

# 1. Corporate Admin

A Corporate Admin is a main user in the portal. As a main user a Corporate Admin will be able to:

- Create and manage employee or corporate user profile
- Create another corporate admin profile
- Assign and manage employee grouping
- Manage approval setting
- Full access to report
- Perform and manage booking for all users and for him/herself
- Approve travel request if she/he is set as approver

# 2. Corporate User

A Corporate User is any employees who Corporate Admin has set up their profile in the portal. A Corporate User will be able to:

- Manage his/her own profile
- Create and manage his/ her own booking
- Access to his/her own booking report
- Approve travel request if he/she is set as approver by Corporate Admin\*

#### Note:

\* Setting up approval is an option if corporate wants to use approval flow provided in the portal. \*The last approver will have authority to proceed for payment.

\*If corporate decide not to use approval flow then all Corporate Users can proceed for payment for his/her own booking and Corporate Admin can proceed for payment for all users assigned to him/her.

The last approver will be authorized to proceed with payment for any booking. Corporate Admin can raise a request, search for flights and can make a payment (only if he /she is authorized to do so), view the status for the raised requests, view the booked tickets.

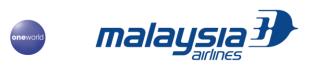

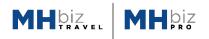

# Table of Contents

| 1.0 Getting Started                                                                        |    |
|--------------------------------------------------------------------------------------------|----|
| 1.1 Header Tab Familiarization                                                             | 4  |
| 2.0 Quick start for your Duty Travel                                                       |    |
| 2.1 First time login for Corporate User                                                    | 7  |
| 2.2 Create Booking for Duty Travel                                                         | 8  |
| 3.0 Extensive Guide for Duty Travel                                                        |    |
| 3.1 Create Duty Travel with Approval Setting                                               | 14 |
| 3.2 Managing your booking                                                                  | 17 |
| 3.3 Generating Duty Travel Report<br>3.4 Approving Travel Request if Nominated as Approver |    |
| 4.0 Quick start for Leisure Travel                                                         |    |
| 4.1 Firs time login for Corporate User                                                     | 24 |
| 4.2 Add your Family details                                                                | 26 |
| 4.3 Create booking for yourself and family                                                 | 28 |
| 5.0 Report                                                                                 |    |
| 5.1 Create your report                                                                     | 33 |
| 6.0 Dashboard                                                                              | 34 |

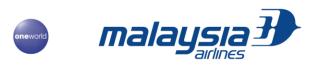

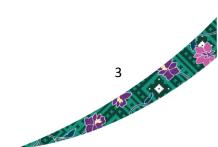

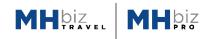

# **1.0 GETTING STARTED**

#### **1.1 Header Tab Familiarization**

In the header tab section, you can find all the menu options as seen below.

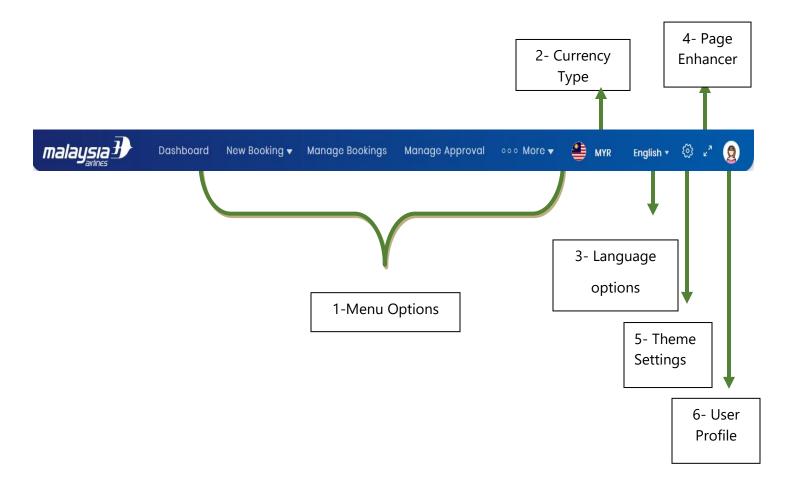

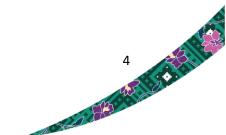

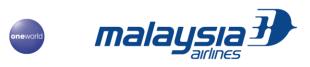

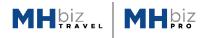

| Options             | Description                                                                                                    |  |  |  |  |
|---------------------|----------------------------------------------------------------------------------------------------|--|--|--|--|
| 1-Menu Options      | The list of options in the header tabs as below.                                                                                                    |  |  |  |  |
|                     | <ul> <li>Dashboard</li> <li>New Booking</li> <li>Manage Bookings</li> <li>Manage Approval</li> <li>More         <ul> <li>Manage Profile</li> <li>Manage Employee Grouping</li> <li>Manage Approval Settings</li> <li>Reports</li> </ul> </li> </ul> |  |  |  |  |
| 2- Currency Type    | Type of the Currency which is being used                                                                                                    |  |  |  |  |
| 3- Language Options | Click here to set the language. However, currently only English language is available                                                                                                    |  |  |  |  |
| 4- Page Enhancer    | Click here to enter full screen mode                                                                                                    |  |  |  |  |
| 5- Theme Settings   | Click here to change the theme. There are two options<br>available as below:                                                                                                    |  |  |  |  |
|                     | Default Dark                                                                                                    |  |  |  |  |
| 6- User Profile     | Click here to see the account user profile details                                                                                                    |  |  |  |  |

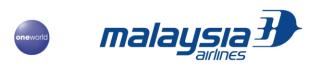

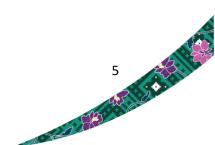

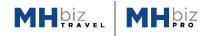

- User Profile
  - Click on the (2) icon to edit and view your profile information

| re 🕶 👙 MYR English ▾ 🕸 ⊭² 🧕                            |
|--------------------------------------------------------|
| Rs. Sandhiya CS                                        |
| ∑ sandhiya.c@infinitisoftware.net<br>ⓒ +60874858347879 |
| My Profile (+) Add Traveller Details                   |
| C→ Log out                                             |

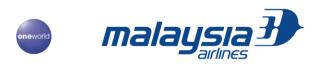

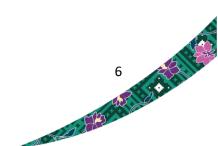

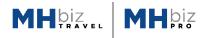

#### 2. QUICK START FOR DUTY TRAVEL

#### 2.1 First-Time Log in for Corporate User

- Set your password through link in the email from portal within 24 hours from receiving the approval notification email.
- Your password must not contain characters (alphanumeric ONLY).
- Choose your setting whether to enable or disable two factor authentications (default: inactive)

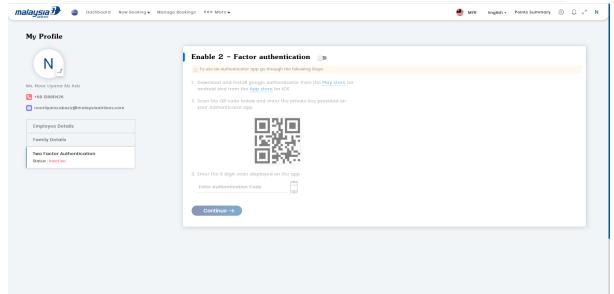

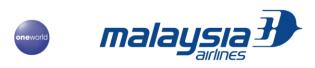

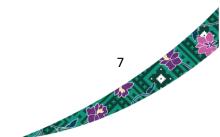

|--|--|

# 2.2 Create Booking for Your Duty Travel

• Choose travel type from New Booking dropdown.

| malaysia 🕑 🤤 Dashboard Now Booking                                  | Manago Bookings 👓 Mara English - Points Summary 💮 🗘 🖍 N                                                                                                    |
|---------------------------------------------------------------------|----------------------------------------------------------------------------------------------------|
| Duty Travel<br>One-way Return M<br>Hotel Bookin                     |                                                                                                    |
| From'<br>Whore from<br>To"<br>Whore to                              |                                                                                                    |
| Departure date* Return Date* Select date Soloct date Cabin          |                                                                                                    |
| (Economy) (Business)<br>(Business Suite)<br>Add Passonger Dotails → | COVID-19 Travel Updates<br>In regards to the latest COVID-19 outbreak, Monyaia Jarines is providing extra measures to ensure<br>our customers' safety and pace-or mind.<br>Read More → |
|                                                                     |                                                                                                    |
| javascript;                                                         |                                                                                                    |

• Input your destination, date, and cabin

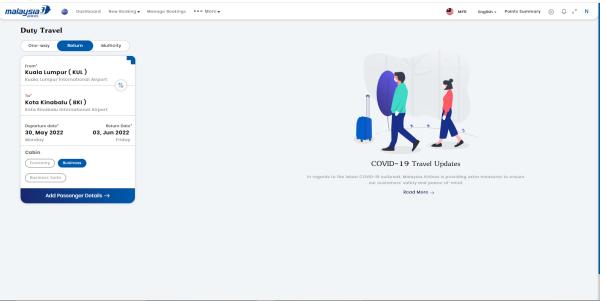

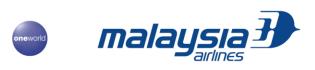

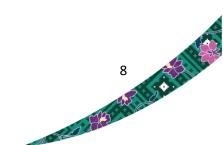

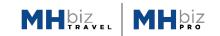

• Click on Add passenger detail and type in name or email of the intended traveler

| autics 🕘 👌 Dashboard New Booking 🗸 Manage Bo                                     | okings 👓 Nore 🗸                                                  | 🚔 MYR English + Points Summary 🛞 🛴      |
|----------------------------------------------------------------------------------|------------------------------------------------------------------|-----------------------------------------|
| Duty Travel                                                                      |                                                                  |                                         |
| One-way Return Multicity                                                         |                                                                  |                                         |
|                                                                                  | $\leftarrow$ Add Passenger                                       | Total pax Count: Adult: 0   Children: 0 |
| From"<br>Kuala Lumpur ( KUL )                                                    | Only registered users are allowed for booking.                   |                                         |
| Kuala Lumpur International Airport                                               | Namo / Email ID                                                  |                                         |
| To*                                                                              | 🔍 Noor Liyana 🗸 🗸                                                |                                         |
| Kota Kinabalu ( BKI )<br>Kota Kinabalu International Airport                     | Ms Noor Liyana Ab Aziz<br>noorliyana.abaziz@malaysiaairlincs.com |                                         |
| Departure date* Return Date*                                                     |                                                                  |                                         |
| Doparture date*         Return Date*           30, May 2022         03, Jun 2022 |                                                                  |                                         |
| Monday Friday                                                                    |                                                                  |                                         |
| Cabin                                                                            |                                                                  |                                         |
| Economy Business                                                                 |                                                                  |                                         |
|                                                                                  |                                                                  |                                         |
|                                                                                  |                                                                  |                                         |
|                                                                                  |                                                                  |                                         |
|                                                                                  |                                                                  |                                         |
|                                                                                  |                                                                  |                                         |
|                                                                                  |                                                                  |                                         |
|                                                                                  |                                                                  |                                         |
|                                                                                  |                                                                  |                                         |
|                                                                                  |                                                                  |                                         |
|                                                                                  |                                                                  | Soarch Flight $\rightarrow$             |
|                                                                                  |                                                                  |                                         |

• Make sure the traveler's name were in green line to proceed. This confirms traveler details had been input as employee

| ysia 🦻 🍵 Dashboard New Booking 🗸 Manage Boo | okings 👓 • Mora 🗸                                         | 🕌 MYR English - Points Summary 🛞 💭 🤘              |
|---------------------------------------------|-----------------------------------------------------------|---------------------------------------------------|
| Duty Travel                                 |                                                           |                                                   |
| One-way Return Multicity                    |                                                           |                                                   |
|                                             | $\leftarrow$ Add Passenger                                | Total pax Count : Adult : 1   Children : 0   Infe |
| rom*<br>Kuala Lumpur ( KUL )                | Only registered users are allowed for booking.            |                                                   |
| uala Lumpur International Airport           | Name / Email ID                                           |                                                   |
| •                                           | Q Ms Noor Live                                            | ana Ab Aziz X                                     |
| ota Kinabalu ( BKI )                        |                                                           |                                                   |
| ota Kinabalu International Airport          | Ms.Noor Liyana Ab Aziz   noorliyana.abaziz@m_   138811428 | ۵.,                                               |
| Departure date" Return Date"                |                                                           |                                                   |
| 0, May 2022 03, Jun 2022                    |                                                           |                                                   |
| onday Friday                                |                                                           |                                                   |
| abin                                        |                                                           |                                                   |
| Economy Business                            |                                                           |                                                   |
|                                             |                                                           |                                                   |
|                                             |                                                           |                                                   |
|                                             |                                                           |                                                   |
|                                             |                                                           |                                                   |
|                                             |                                                           |                                                   |
|                                             |                                                           |                                                   |
|                                             |                                                           |                                                   |
|                                             |                                                           |                                                   |
|                                             |                                                           |                                                   |
|                                             |                                                           | Search Flight $\rightarrow$                       |
|                                             |                                                           |                                                   |
|                                             |                                                           |                                                   |

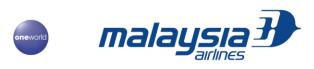

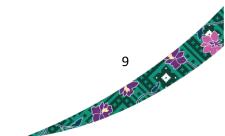

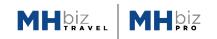

• Flight availability will display discounted fare for each flight

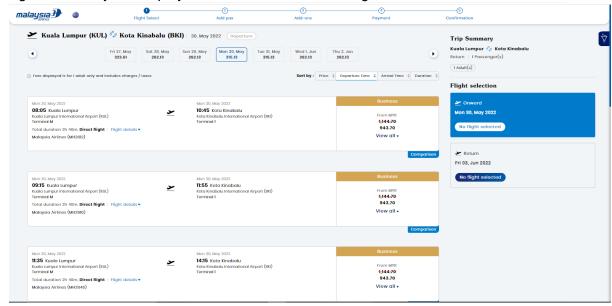

#### • Select your fare type

| malaysia 🕖 🗉                                                                                                    |                                                                                                    | )(3)<br>pax Add-ons                                                                                                    |                                                                                          | (5)<br>Confirmation                                                                                                    |
|----------------------------------------------------------------------------------------------------|----------------------------------------------------------------------------------------------------|----------------------------------------------------------------------------------------------------|------------------------------------------------------------------------------------------|----------------------------------------------------------------------------------------------------|
| <ul> <li>Tere displayed is for Loduit only and<br/>Man 30 May 2022</li> <li>08305 Kuola Lumpin<br/>Kuota Lumpin Hermational Airport (ki<br/>Terminia M</li> <li>Total duration 2h 40m, Direct flight<br/>Malaysia Airlines (M1202)</li> </ul> | R) Mon 30, May 2<br>IO-45 Kota<br>Kota Kinabalu<br>Termina                                                                                                    | 222                                                                                                    | eparture Time 2 Arrival Time 2 Duratio<br>Businoss<br>From MYR<br>1,14.7-0<br>View all - | n :<br>Trip Summary<br>Kula Lumpur ∲ Kota Kinabalu<br>Return : Irossangor(s)<br>(Indut(s))<br>Flight selection<br>✓ Onward |
|                                                                                                    | Duriness Basic         Cobin Baggage 2X/8 (toch         Chos-In Baggage 2X/8 (toch         Complementary Snock/Mools & Boverages         Free Standard Soci Selection         The Instability To Based I tarlier On Day Of Travel         Rebools the Free Change Fee (Fara Difference Applies)         Complementary Longe Access         Thrink Mark A A Higher Fee         Priority Boarding         Priority Boarding         Priority Bo | Residence Flow           Cobin Reggage: ZX1g Each           Check-In Reggage: ZX1g Each           Check-In Reggage: ZX1g Each           Check-In Reggage: State           The Standard State Statection           PlostBuilty To Reard Earlier On Day of Travel           Resource Applies           Bit Read At A Fae           Bit Read At A Fae           Complementary Loungo Access           Priority Rearding           Priority Rearding           Priority Rearding           Bit First Priority Rearding           Bit First Priority Rearding           Bit State Action - Policy Benefit           Attributes Above Are Applicable For Flights Open           Bit State Access           By State Access           By State Access           By State Access           By State Access           By State Access           Mark Access           By State Access           By State Access           By State Access           State Access           By State Access           By State Access           By State Access           By State Access           State Access           By State Access           State Access | ated                                                                                     | Mon 30, Mory 2022<br>to flight selected<br>✓ Return<br>Fri 03, Jun 2022<br>Mo flight selected                              |

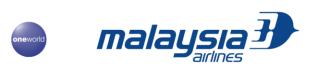

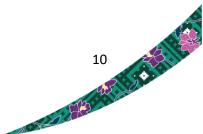

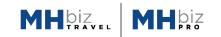

• Selected fare summary will be on your right screen. Proceed next

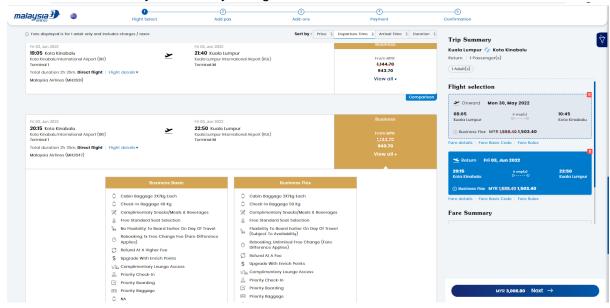

• Review your flight selection, key in Frequent Flyer number, Emergency Contact and proceed to Add On.

| ysia 🕑 🗉                                                                                                 | Flight Select                    | Add pax                                                                                                    | 3<br>Add-ons                                            | Paymont            | Confirmation                 |              |
|----------------------------------------------------------------------------------------------------|----------------------------------|----------------------------------------------------------------------------------------------------|---------------------------------------------------------|--------------------|------------------------------|--------------|
| Roview Itinerary Traveller                                                                               | r Information                    |                                                                                                    |                                                         |                    | Fare Summary                 |              |
| 🏕 Malaysia Airlines (MH2612)                                                                             |                                  |                                                                                                    |                                                         |                    |                              |              |
| 08:05 Kuala Lumpur                                                                                       |                                  |                                                                                                    | 10:45 Kota Kinabalu                                     |                    | Kuala Lumpur 🍫 Kota Kinabalu |              |
| Mon 30, May 2022<br>Kuala Lumpur International Airport                                                   |                                  | 2h 40m                                                                                                    | Mon 30, May 2022<br>Kota Kinabalu International Airport |                    | Adult (1x 3,006.80)          | MYR 3,006.80 |
| (KUL)                                                                                                    |                                  |                                                                                                    | (8KI)                                                   |                    |                              |              |
| Terminal M                                                                                               |                                  |                                                                                                    | Terminal 1                                              |                    | Total Amount                 | MYR 3,006.80 |
| Kota Kinabalu 🔗 Kuala Lumpu                                                                              | r   Fri 03, Jun 2022   0 Stop(s) |                                                                                                    |                                                         | () Business Flex 🕤 |                              |              |
| 🏕 Malaysia Airlines (MH2647)                                                                             |                                  |                                                                                                    |                                                         |                    |                              |              |
| 20:15 Kota Kinabalu                                                                                      |                                  |                                                                                                    | 22:50 Kuala Lumpur                                      |                    |                              |              |
| Fri 03, Jun 2022                                                                                         |                                  | , de la constante de la constante de la consta | Fri 03, Jun 2022                                        |                    |                              |              |
| Kota Kinabalu International Airport<br>(BKI)                                                             |                                  | 2h 35m                                                                                                    | Kuala Lumpur International Airport<br>(KUL)             |                    |                              |              |
| Terminal 1                                                                                               |                                  |                                                                                                    |                                                         |                    |                              |              |
| raveller Details                                                                                         |                                  |                                                                                                    | Terminal M                                              |                    |                              |              |
| raveller Details                                                                                         |                                  | malaysiaairlines.com   😤 1388114                                                                                                    |                                                         |                    |                              |              |
| raveller Details<br>Ms. Noor Liyana Ab Aziz                                                              |                                  | meloysiaairlines.com   😌 138804<br>Frequent Pyer No.                                                                                                    |                                                         |                    |                              |              |
| raveller Details Ms. Noor Liyana Ab Aziz Frequent Flyer No (optional) Airlino                            | •                                |                                                                                                    |                                                         |                    |                              |              |
| raveller Details<br>Ms. Noor Liyana Ab Aziz  <br>Frequent Flyer No (optional)                            | •                                |                                                                                                    |                                                         |                    |                              |              |
| raveller Details Ms. Noor Liyana Ab Aziz Frequent Flyer No (optional) Airlino                            | •                                |                                                                                                    |                                                         |                    |                              |              |
| raveller Dotails Ms. Noor Liyana Ab Aziz   Frequent Hyer No (optional) Airlino mergency contact informat | ion                              | Frequent Flyer No.                                                                                                    |                                                         |                    |                              |              |

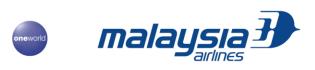

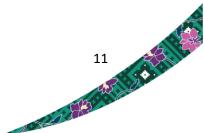

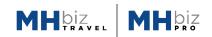

• Select your Add on (seat, meal, extra baggage, lounge). Chargeable add on will be added to your final amount.

| Add-ons<br>Kuala Lu           | ımpur - Kota Kin_ Kota Kinabalu - | Cuala L |  |                             | PNR : 66XAOK Order Id : 2 |
|-------------------------------|-----------------------------------|---------|--|-----------------------------|---------------------------|
|                               |                                   |         |  | KUL - BKI Onward            | MYR 0.00                  |
| Value Bundle                  |                                   |         |  | 1 Ms. Noor Liyana Ab Aziz   |                           |
| Premium Bundle                | 1 2<br>₹                          | 3 4     |  |                             | IF<br>MYR<br>0.00         |
| KLIA Ekspres                  |                                   |         |  | Ö 🕺                         | <u> </u>                  |
| Paid<br>Seat                  |                                   |         |  | BKI - KUL Return            | MYR 0.00                  |
| Baggage                       | ŝlå                               |         |  | (1) Ms. Noor Liyana Ab Aziz | WTK 0.00                  |
| Exit row<br>Meals<br>Bassinet | 4                                 |         |  |                             | □ 1C<br>MYR<br>0.00       |
| Counge                        |                                   |         |  | Ö 💥                         | ÷÷ č                      |
| Special<br>Assistance         |                                   |         |  |                             |                           |
|                               |                                   |         |  |                             |                           |

• Continue to payment. Accept Covid-19 Safety Requirement.

| laysia 🗗        | ۲                                       | Elight Select                           | 2<br>Add pax                   | 3<br>Add-ons                          | Payment                 | 5<br>Confirmation |                 |              |
|-----------------|-----------------------------------------|-----------------------------------------|--------------------------------|---------------------------------------|-------------------------|-------------------|-----------------|--------------|
| Make Pay        | ment                                    |                                         |                                |                                       | Order Id : 2652 PNR : 6 | 6XAOK             |                 |              |
| ① Upon clicking | g on the Pay, you'll b                  | e directed to the Amadeus Payment Go    | toway site.                    |                                       | Fare Details            | Flight Details    | Add-ons Details | Pax Info     |
| 🖸 Onli          | ine Payment                             |                                         |                                |                                       | Kuala Lumpur 🍫 Ko       | ta Kinabalu       |                 |              |
|                 | ,                                       |                                         |                                |                                       | Adult (1x 3,006.80      | )                 |                 | MYR 3,006.80 |
|                 |                                         |                                         |                                |                                       | Add-ons                 |                   |                 | MYR 0.00     |
| () COVID-19 S   | SAFETY REQUIREMEN                       | NTS                                     |                                |                                       | Total Amount            |                   |                 | MYR 3,006.80 |
| 1. Passong      | gors are advised                        | d to obtain information on all          | travel requirements which      | includes Malaysian immigration        |                         |                   |                 |              |
| requiremen      | ents to travel abro                     | oad, and their destination's count      | ry health and immigration rea  | quirements through the country's      |                         |                   |                 |              |
| noarost or      | mbassy, official we                     | ebsite or via www.iatatravolcentra      | .com                           |                                       |                         |                   |                 |              |
| 2. Mandata      | ory use of face m                       | ask at the airport and onboard all      | Malaysia Airlines, MASwings ar | nd Firefly flights. Infants below the |                         |                   |                 |              |
| age of two      | o are exempted fre                      | om this requirement.                    |                                |                                       |                         |                   |                 |              |
| 3. Maintain     | n a physical distar                     | nce of more than one meter when         | in the airport terminal        |                                       |                         |                   |                 |              |
|                 | gers with COVID- 1<br>refly and MASwing |                                         | and being short of breath are  | not allowed to fly on all Malaysia    |                         |                   |                 |              |
|                 |                                         |                                         | ons related to COVID-19 within | the last 15 days prior to departure   |                         |                   |                 |              |
| -               |                                         | on all Malaysia Airlines, Firefly and   |                                |                                       |                         |                   |                 |              |
| 6. Passeng      | gers entering Mala                      | aysia are required to download My       | Sejahtera App on their phone f | or contact tracing purposes.          |                         |                   |                 |              |
| 🗆 I under       | rstand and acc                          | ept the <u>COVID-19 safety requirem</u> | ents                           |                                       |                         |                   |                 |              |
|                 |                                         |                                         |                                |                                       |                         |                   |                 |              |
| 🔲 Terms and     | Conditions                              |                                         |                                |                                       |                         |                   |                 |              |
| Otimatem        |                                         |                                         |                                |                                       |                         |                   |                 |              |
| Policy.         | tana and acce                           | pt the Terms and Conditions of          | Carriage , Terms and Conditi   | ons of Scat Selection and Privacy     |                         |                   |                 |              |

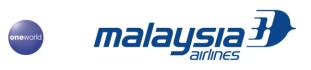

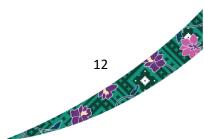

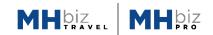

• Review your tickets Terms and Conditions. Once you checked these two boxes, system will display total amount chargeable

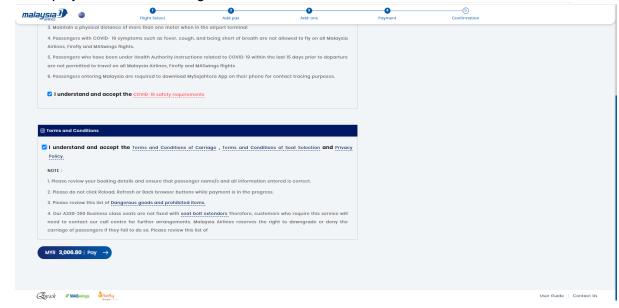

• Proceed to payment. Portal accept all major cards, Online banking, and a few e-wallets. The usage of MH eVoucher were not accepted as part of payment

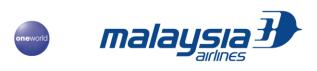

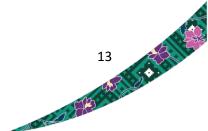

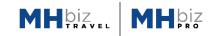

# 3. EXTENSIVE GUIDE FOR DUTY TRAVEL

#### 3.1 Create Booking for Your Duty Travel with Approval Flow Setting

- To create a booking, click New Booking in the Header Tab
- Select the trip type (One-way or Return)
- Fill in the box with Asterisk
- Click Add Passenger Details to Proceed

|                                                                     | Manage Bookings M | Manage Approval ••• | ∘ More <del>v</del>                                                                  | MYR    | English 🕶 | @ 2 🙄 |
|---------------------------------------------------------------------|-------------------|---------------------|--------------------------------------------------------------------------------------|--------|-----------|-------|
| One-way Return                                                      |                   |                     |                                                                                      |        |           |       |
| From*<br>Kuala Lumpur ( KUL )<br>Kuala Lumpur International Airport |                   |                     |                                                                                      | *      |           |       |
| To*<br>Kota Kinabalu ( BKI )<br>Kota Kinabalu International Airport |                   |                     |                                                                                      |        |           |       |
| Departure Date* Return Date* 05, Oct 2020 Monday                    |                   |                     |                                                                                      |        |           |       |
| Cabin<br>Economy Business                                           |                   | (                   | COVID-19 Travel Up                                                                   | odates |           |       |
| Business Suite<br>Add Passenger Details →                           |                   |                     | o the latest COVID-19 outbreak,<br>«tra measures to ensure our cus<br>peace-of-mind. |        |           |       |
|                                                                     |                   |                     | Read More $\rightarrow$                                                              |        |           |       |

- Search and select any passenger that has been registered •
- Click Search Flight to proceed •

| From*<br>Kuala Lumpur ( KUL )<br>Kuala Lumpur International Airport | $\leftarrow$ Add Passenger                                         | Total pax Count : Adult : 0 | Children : 0   Infant : 0   |            |
|---------------------------------------------------------------------|--------------------------------------------------------------------|-----------------------------|-----------------------------|------------|
| To*<br>Kota Kinabalu ( BKI )<br>Kota Kinabalu International Airport | Only registered users are allowed for boo<br>Name / Email Id     Q | king.                       |                             |            |
| Departure Date* Return Date* 05, Oct 2020 Select date Monday        |                                                                    |                             |                             |            |
| Cabin<br>Economy Business                                           |                                                                    |                             |                             |            |
| Business Suite<br>Add Passenger Details →                           |                                                                    |                             |                             |            |
| Furich ZMASwings Sfirefly                                           |                                                                    |                             | Search Flight $\rightarrow$ |            |
| malaysia                                                            |                                                                    |                             | 14                          | <u>e</u> e |

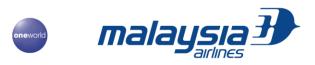

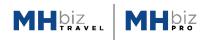

- Select your flight and type of fare
- Click Next to proceed

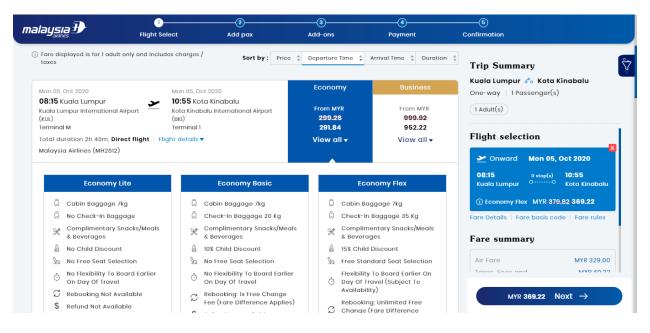

- You will be directed to review itinerary page as below
- Enter your Frequent Flyer number if you have one
- Fill in your emergency contact details (optional)
- Click Add-Ons to proceed

| aysia 3                                                                                                    | Flight Select         | 2<br>Add pax                          | 3<br>Add-ons                                                                       | 4<br>Payment | 5<br>Confirmation                                            |                                          |
|----------------------------------------------------------------------------------------------------|-----------------------|---------------------------------------|------------------------------------------------------------------------------------|--------------|--------------------------------------------------------------|------------------------------------------|
| Review Itinerary                                                                                                   | Traveller Information |                                       |                                                                                    |              | Fare Summary                                                 |                                          |
| Malaysia Airlines (1<br>21:25 Kota Kinabal<br>Fri 16, Oct 2020<br>Kota Kinabalu Internation<br>(BKI)<br>Terminal 1 | lu                    | 2h 25m                                | 23:50 Kuala Lur<br>Fri 16, Oct 2020<br>Kuala Lumpur Interna<br>(KUL)<br>Terminal M |              | Kuala Lumpur 🍫 Kota<br>🔄 Adult (1x 1,046.90)<br>Total Amount | Kinabalu<br>MYR 1,046.90<br>MYR 1,046.90 |
| Traveller Details<br>Mr. Amir Mohd N                                                                               |                       |                                       |                                                                                    |              |                                                              |                                          |
| Frequent Flyer No.                                                                                                 |                       | nnoor@aim.com                         | & +60 176263414                                                                    |              |                                                              |                                          |
| Frequent Flyer No.                                                                                                 | •                     | nnoor@aim.com                         | 登 +60 176263414                                                                    |              |                                                              |                                          |
|                                                                                                    | •                     | nnoor@aim.com   1<br>▼  Mobile Number | & +60 176263414                                                                    |              |                                                              |                                          |

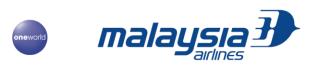

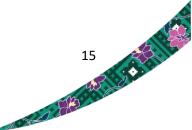

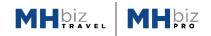

- You will then be directed to add-on selection page
- You may choose your seats, additional luggage, meals, lounge access, and special assistance
- To proceed, click continue

| nalaysia                  | <b>}</b>                   | 1<br>light Selec | t        | Ac                | 2<br>Id pax |       |       | 3<br>Add-or | าร    |                       | 4<br>Payment                   | 5<br>Confirmation    |             |                |
|---------------------------|----------------------------|------------------|----------|-------------------|-------------|-------|-------|-------------|-------|-----------------------|--------------------------------|----------------------|-------------|----------------|
|                           | Kuala Lumpur - Ko          | ota Kinal        | balu     | (ota Kinc         | balu -      | Kuala | Lumpu | r           |       |                       |                                | Р                    | NR : PREC38 | Order Id : 798 |
| <u>S</u>                  | KUL - BKI                  |                  |          |                   |             |       |       |             |       |                       |                                | KUL - BKI Onward     |             | MYR 0.00 🕤     |
| Seat                      |                            |                  |          |                   |             |       |       |             |       |                       |                                | 1 Mr. Amir Mohd Noor |             |                |
| Baggage                   |                            | Ť                | 5<br>F 🗊 | 6 7               | 8           | 9 10  | 11 1  | 2 14        | 15 16 | 3 17 1<br>G G G       | 8 19 2(                        | P Q                  | X           | C<br>P P       |
|                           | 17                         | Ж                | E X      |                   |             |       |       |             |       |                       | 101<br>101<br>101              | •                    |             |                |
| 0<br><u>+</u> +           |                            |                  | D 🗐      |                   | UU<br>A     |       |       |             |       | ) (1) (1<br>) (1) (1) | 100<br>100                     | ŝ                    |             |                |
| Lounge                    |                            |                  | B 🗐      |                   |             |       |       |             |       |                       | 101                            | BKI - KUL Return     |             | MYR 0.00 🕤     |
| Ř                         | N.                         | ĥΙÅ              | A 河      | 0                 |             | ] ()  |       | j           | 00    |                       | ) Q (                          | 1 Mr. Amir Mohd Noor |             |                |
| Special<br>Assistance     |                            | <u>+</u>         |          |                   |             |       |       |             |       |                       |                                | <u>L</u>             | X           | <u>ې ب</u>     |
| Selecte<br>MYR <b>0.0</b> | d seat(s) - 0<br><b>00</b> |                  |          | II Add-Or<br>0.00 | is Amo      | ount  |       |             |       |                       | Total Amou<br>MYR <b>1,046</b> |                      |             |                |

• Your booking request will be forwarded to your approver(s) for booking approval and payment.

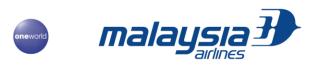

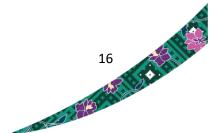

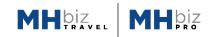

A REPORT OF THE REPORT OF THE PARTY OF THE PARTY OF THE P

# 3.2 Managing Your Booking

• To view and manage booking created, click Manage Bookings. You will be directed to below page

| ending                 | Upcoming                                              | Completed                                                                                             | Expired                                                                                                    | Booking s                                                                                                    | tatus tab                                                                                                    |                                                                                                    |                                                                                                    | Reset                                                                                                    |
|------------------------|-------------------------------------------------------|----------------------------------------------------------------------------------------------------|----------------------------------------------------------------------------------------------------|----------------------------------------------------------------------------------------------------|----------------------------------------------------------------------------------------------------|----------------------------------------------------------------------------------------------------|----------------------------------------------------------------------------------------------------|----------------------------------------------------------------------------------------------------|
|                        |                                                       |                                                                                                    |                                                                                                    |                                                                                                    |                                                                                                    | _                                                                                                    | Time Period                                                                                                    |                                                                                                    |
| Order ID<br><b>728</b> | PNR<br>OJOG7H                                         | Trip Type<br><b>One-way</b>                                                                           | No. of Passenger           1 Passenger(s)                                                                                                    | Booking Date & Time<br>Thu 27, Aug 2020   12:15                                                                                                    | Total Fare<br>MYR 461.44                                                                                                    | ⊚ <u>view</u>                                                                                                    | Last Month                                                                                                    | •                                                                                                    |
|                        |                                                       |                                                                                                    |                                                                                                    |                                                                                                    |                                                                                                    |                                                                                                    | Trip Mode                                                                                                    |                                                                                                    |
| Order ID<br><b>712</b> | PNR<br>064M89                                         | Trip Type<br><b>One-way</b>                                                                           | No. of Passenger                                                                                                    | Booking Date & Time<br>Wed 26, Aug 2020   21:04                                                                                                    | Total Fare<br>MYR 301.38                                                                                                    | ⊚ <u>view</u>                                                                                                    | All                                                                                                    | *                                                                                                    |
|                        |                                                       | ,                                                                                                    |                                                                                                    |                                                                                                    |                                                                                                    |                                                                                                    | Status                                                                                                    |                                                                                                    |
| Order ID               | PNR                                                   | Тгір Туре                                                                                             | No. of Passenger                                                                                                    | Booking Date & Time                                                                                                    | Total Fare                                                                                                    | Q view                                                                                                    | All                                                                                                    | *                                                                                                    |
| 700                    | OEKWQC                                                | One-way                                                                                               | (1 Passenger(s) (1)                                                                                                    | Wed 26, Aug 2020   14:41                                                                                                    | MYR 2,879.00                                                                                                    |                                                                                                    | Emgil ID                                                                                                    |                                                                                                    |
| Order ID               | PNR                                                   | Trip Type                                                                                             | No. of Passenger                                                                                                    | Booking Date & Time                                                                                                    | Total Fare                                                                                                    |                                                                                                    |                                                                                                    |                                                                                                    |
| 690                    | OE5P33                                                | One-way                                                                                               | 1 Passenger(s)                                                                                                    | Wed 26, Aug 2020   12:41                                                                                                    | MYR 461.44                                                                                                    | © view                                                                                                    | Search by                                                                                                    |                                                                                                    |
|                        |                                                       |                                                                                                    |                                                                                                    |                                                                                                    |                                                                                                    |                                                                                                    | Order ID                                                                                                    | •                                                                                                    |
| Order ID<br>686        | PNR<br>ODS9Z5                                         | Trip Type<br><b>One-way</b>                                                                           | No. of Passenger                                                                                                    | Booking Date & Time<br><b>Wed 26, Aug 2020   11:16</b>                                                                                                    | Total Fare<br>MYR 457.20                                                                                                    | © view                                                                                                    |                                                                                                    |                                                                                                    |
|                        |                                                       |                                                                                                    |                                                                                                    |                                                                                                    |                                                                                                    |                                                                                                    |                                                                                                    |                                                                                                    |
|                        | Order ID<br>728<br>Order ID<br>712<br>Order ID<br>690 | Order ID<br>728<br>PNR<br>OJOG7H<br>PNR<br>OG4M89<br>PNR<br>OFMO<br>PNR<br>OESP933<br>Order ID<br>PNR | Order ID     PNR     Trip Type       728     PNR     Ono-way       Order ID     PNR     Trip Type       Order ID     PNR     Ono-way       Order ID     PNR     Trip Type       Order ID     PNR     Trip Type       Order ID     PNR     Trip Type       Order ID     PNR     Ono-way       Order ID     PNR     Trip Type       Order ID     PNR     Trip Type       Order ID     PNR     Trip Type | Order ID     PNR     Trip Type     No. of Passenger       Order ID     PNR     Trip Type     No. of Passenger       Order ID     PNR     Trip Type     No. of Passenger       Order ID     PNR     Trip Type     No. of Passenger       Order ID     PNR     Trip Type     No. of Passenger       Order ID     PNR     Trip Type     No. of Passenger       Order ID     PNR     Trip Type     No. of Passenger       Order ID     PNR     Trip Type     No. of Passenger       Order ID     PNR     Trip Type     No. of Passenger       Order ID     PNR     Trip Type     No. of Passenger | Order ID     PNR     Trip Type     No. of Passenger     Booking Date & Time       Order ID     PNR     Trip Type     No. of Passenger     Booking Date & Time       Order ID     PNR     Trip Type     No. of Passenger     Booking Date & Time       Order ID     PNR     Trip Type     No. of Passenger     Booking Date & Time       Order ID     PNR     Trip Type     No. of Passenger     Booking Date & Time       Order ID     PNR     Trip Type     No. of Passenger     Booking Date & Time       Order ID     PNR     Trip Type     No. of Passenger     Booking Date & Time       Order ID     PNR     Trip Type     No. of Passenger     Booking Date & Time       Order ID     PNR     Trip Type     No. of Passenger     Booking Date & Time       Order ID     PNR     Trip Type     No. of Passenger     Booking Date & Time       Order ID     PNR     Trip Type     No. of Passenger     Booking Date & Time | Order ID<br>728       PNR<br>OJOG7H       Trip Type<br>One-way       No. of Passenger<br>(Passonger(s) ©       Booking Date & Time<br>Thu 27, Aug 2020   12:15       Total Fare<br>MYR 461.44         Order ID<br>712       PNR<br>OG4M89       Trip Type<br>One-way       No. of Passenger<br>(Passonger(s) ©       Booking Date & Time<br>Wed 26, Aug 2020   21:04       Total Fare<br>MYR 301.38         Order ID<br>700       PNR<br>OEEFP33       Trip Type<br>One-way       No. of Passenger<br>(Passonger(s) ©       Booking Date & Time<br>Wed 26, Aug 2020   14:41       Total Fare<br>MYR 2,879.00         Order ID<br>690       PNR<br>OEEFP33       Trip Type<br>One-way       No. of Passenger<br>(Passenger(s) ©       Booking Date & Time<br>Wed 26, Aug 2020   12:41       Total Fare<br>MYR 461.44         Order ID<br>690       PNR<br>DEFP33       Trip Type<br>One-way       No. of Passenger<br>(Passenger(s) ©       Booking Date & Time<br>Wed 26, Aug 2020   12:41       Total Fare<br>MYR 461.44         Order ID<br>Order ID       PNR       Trip Type       No. of Passenger<br>(Passenger(s) ©       Booking Date & Time<br>Wed 26, Aug 2020   12:41       Total Fare<br>MYR 461.44 | Order ID       PNR       Trip Type       No. of Passenger       Booking Date & Time       Total Fare         Order ID       PNR       Trip Type       No. of Passenger       Booking Date & Time       Total Fare         Order ID       PNR       Trip Type       No. of Passenger       Booking Date & Time       Total Fare         Order ID       PNR       Trip Type       No. of Passenger       Booking Date & Time       Total Fare         Order ID       PNR       Trip Type       No. of Passenger       Booking Date & Time       Total Fare         Order ID       PNR       Trip Type       No. of Passenger       Booking Date & Time       Total Fare         Order ID       PNR       Trip Type       No. of Passenger       Booking Date & Time       Total Fare         Order ID       PNR       Trip Type       No. of Passenger       Booking Date & Time       Total Fare         0rder ID       PNR       Trip Type       No. of Passenger       Booking Date & Time       Total Fare         690       OE5P33       Trip Type       No. of Passenger       Booking Date & Time       Total Fare         Order ID       PNR       Trip Type       No. of Passenger       Booking Date & Time       Total Fare         Order ID       PNR | Order ID       PNR       Trip Type       No. of Passenger       Booking Date & Time       Total Fare       MYR 461.44       Image: Comparison of the stress of the stress of t |

- Click Expand button to view the summary of ticket details and status e.g. Pending for Approval, Approved etc
- Click view icon button to view the complete details

| 728 OJOG7H One-way <u>1 Passenger(s)</u> Thu 27, Aug 2020   12:15 MYI | 461.44 view                  |
|-----------------------------------------------------------------------|------------------------------|
| Departure Kuala Lumpur 08:15 2h 40m Kota Kinabalu 10:55 Fare Family   | status<br>eending For Approv |

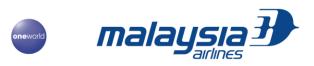

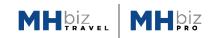

S AND THE REAL PROPERTY OF

- Once you have clicked view icon button, you will be directed to the page below.
- You will have the function to cancel or change the flight/date

| Manage Booking / View Booking                                                                                                    |                                                            |                                                                            |
|----------------------------------------------------------------------------------------------------|------------------------------------------------------------|----------------------------------------------------------------------------|
| View Booking                                                                                                    | Requested by : Mr.Zayn Mo                                  | Fare details                                                               |
|                                                                                                    | Payment done by : Mr.Amir Mohd                             | t Noor<br>Kuala Lumpur 🎻 Kota Kinabalu<br>Adult (1x 1,036.30) MYR 1,036.30 |
| KUL Kuala Lumpur                                                                                                    | BKI<br>Kota Kinabalu                                       | Total Amount MYR 1,036.30                                                  |
| Order ID         Booking Date & Time         Payment Date & Time           726         Thu 27, Aug 2020         Thu 27, Aug 2020           12:05         12:22 | Airline PNR<br>OJMKBU<br>Cancel Ticket<br>Change Flight/Do | ate                                                                        |
| Flight Itinerary                                                                                                    | ← Back to list                                             | t page                                                                     |
| Kuala Lumpur 🔗 Kota Kinabalu   Sun 13, Sep 2020                                                                                                    | 0 Stop(s) ① Economy Fle                                    | x 💌                                                                        |

# 3.3 Generating Your Duty Travel Report

• In the header tab, click Reports

| Ð                   | Dashboard            | New Booking | Manage Bookings | Manage App | roval              | ooo More ▼                                 |            |
|---------------------|----------------------|-------------|-----------------|------------|--------------------|--------------------------------------------|------------|
| m Rep               | ort                  |             |                 |            |                    | Manage Profile<br>Manage Employee Grouping | <u>ter</u> |
| nt Name<br>nding Re | Field Nam<br>5 Field |             | _               |            | dated [<br>, Aug 2 | Manage Approval Settings<br>Reports        | Ì          |
|                     |                      |             |                 |            |                    | Reports                                    |            |

- Once clicked, you will be directed to below page that show list of existing Report, if any
- Click Create Report to create your new report

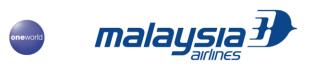

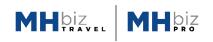

| Report Name<br>Spending Re | Field Name 5 Field | Filter Name 2 Filters ① | Created Date & Time<br>27, Aug 2020   12:25 | Updated Date & Time<br>27, Aug 2020   12:25 | ال ا | Ŵ |                                                                   | Res |
|----------------------------|--------------------|-------------------------|---------------------------------------------|---------------------------------------------|------|---|-------------------------------------------------------------------|-----|
|                            |                    | Li                      | st of existing<br>Report                    |                                             |      |   | All<br>Report Type<br>All<br>Report Name<br>All<br><b>C</b> Apply |     |

- Once clicked, you will be directed to below page
- Drag minimum 5 provided fields and minimum 1 filter into Drag and Drop Filters section
- Tick Select All if you wish to add all fields
- Field the name of the report
- Click Next to complete the report creation
- The report now will be appeared in list of existing report in the previous page

| Order ID            | E Booking Status    | Selected Fields |                       | ← Back to List Page |  |
|---------------------|---------------------|-----------------|-----------------------|---------------------|--|
| Booking Type        | 🗄 Booking Date & Ti |                 |                       |                     |  |
| 🗄 Payment Date &    | 🗄 Origin            |                 | ··· —                 |                     |  |
| : Destination       | : Number of Stops   |                 |                       |                     |  |
| 🗄 Trip Type         | : Onward Departu    |                 |                       |                     |  |
| : Onward Arrival D  | :: Return Departure |                 | Drag and Drop Filters |                     |  |
| 💠 Return Arrival Da | 🗄 Airline Code      |                 |                       |                     |  |
| E Flight Number     | E Base Fare         |                 |                       |                     |  |
|                     |                     |                 |                       |                     |  |

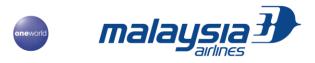

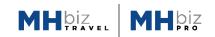

# 3.4 Approving Travel Request If Being Nominated As Approver

• Click Manage Approval button in the header tab to view the list of approval settings.

| mala | ysia Đ  | Dashboarc | I New Booking | Manage Bookings | Manage Approval | o ( |
|------|---------|-----------|---------------|-----------------|-----------------|-----|
| A    | pproval | List      |               |                 |                 |     |
| 27   | Pending | Rejected  | Approved Ex   | xpired          |                 |     |
|      |         |           |               |                 |                 |     |
|      |         |           |               |                 |                 |     |
|      |         |           |               |                 |                 |     |

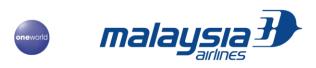

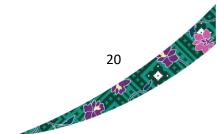

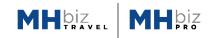

and the second second second

Once clicked, you will be directed to below page

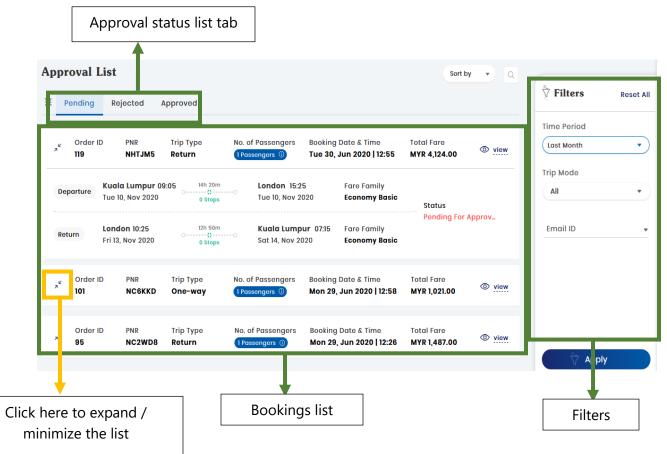

- There are three (3) tab in the approval status list.
  - Pending tab = Showing booking that pending for approval
  - Rejected tab = Showing booking that has been rejected by the approver
  - Approved = Showing booking that has been successfully approved
- There are three (3) filter function in the filter box
  - Time period = allow you to filter booking made on certain range of period
  - Trip mode = allow you to filter type of trip
  - Email ID = allow you to filter and search by user email address
- To approve the requested booking, click on View icon button

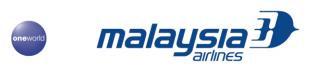

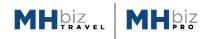

- Once clicked, you will be directed to the page below
- To approve, click the approve button. If you are the last or the only approver, you will then be directed to Make Payment page.
- To reject, click the reject button. The rejected booking will then be appeared in the Rejected Tab list in the previous page

| Requested Listandinyo Ci Mr.Abddl Maged                                                                                                    | iew Booking                                                               |                                 | Requested By           | : Datin.Shailesh RE | Fare details        |                     |
|----------------------------------------------------------------------------------------------------|---------------------------------------------------------------------------|---------------------------------|------------------------|---------------------|---------------------|---------------------|
| Report Ref and mark Ref and mark                                                                                                    |                                                                           | One Way                         |                        |                     | Adult (2x 1,887.00) | MYR 3,774.00        |
| Bab Won 18, May 2020 19:8:33   Int Himorary   Returnput Returnput   Returnput   Returnput Returnput   Returnput Returnput Returnput Returnput Returnput Returnput Returnput Returnput Returnput Returnput Returnput Returnput Returnput Returnput Returnput Returnput Returnput Returnput Returnput Returnput Returnput Returnput Returnput Returnput Returnput Returnput Returnput Returnput <preturnput< p=""> Returnput <p< td=""><td>Requested</td><td></td><td></td><td></td><td>Total Amount</td><td>MYR <b>3,774.00</b></td></p<></preturnput<>                                                                                                    | Requested                                                                 |                                 |                        |                     | Total Amount        | MYR <b>3,774.00</b> |
| his Lumpur & Delhi   Wod 24, Jun 2020   Istop()<br>Netoyeia Aritnes(MH79)<br>B06 Kudol Lumpur<br>B04 Aufines(MH79)<br>B06 Kudol Lumpur<br>B04 Aufines(MH79)<br>B06 Kudol Lumpur<br>B04 Aufines(MH79)<br>B07 Mini Selected<br>B0 29m<br>B190<br>B190 |                                                                           |                                 |                        |                     |                     |                     |
| Materiala Alfilhes(MH179)<br>20 Kuola Lumpur<br>20 Kuola Lumpur<br>20 Kuola Lumpur<br>20 Kuola Lumpur<br>20 Kuola Lumpur<br>20 Kuola Lumpur<br>20 Kuola Lumpur<br>20 Colombo<br>20 Kuola Lumpur<br>20 Colombo<br>20 Kuola Lumpur<br>20 Colombo<br>20 Kuola Lumpur<br>20 Colombo<br>20 Kuola Lumpur<br>20 Colombo<br>20 Kuola Lumpur<br>20 Colombo<br>20 Kuola Lumpur<br>20 Colombo<br>20 Kuola Lumpur<br>20 Colombo<br>20 Kuola Lumpur<br>20 Colombo<br>20 Kuola Lumpur<br>20 Colombo<br>20 Kuola Lumpur<br>20 Colombo<br>20 Kuola Lumpur<br>20 Colombo<br>20 Kuola Lumpur<br>20 Kuola Lumpur<br>20 Ku                                                                                                    | ght Itinerary                                                             |                                 |                        | Back to list page   |                     |                     |
| Bit Kudia Lumpur   ad 24. Jun 2020   Bit Kunyur Hinternational Appi     Bit Kunyur Hinternational Appi     Bit Kunyur Hinternational Appi     Bit Kunyur Hinternational Appi     Bit Kunyur Hinternational Appi     Bit Kunyur Hinternational Appi     Bit Kunyur Hinternational Appi     Bit Kunyur Hinternational Appi     Sittankan Akifines(UISI)     Sittankan Akifines(UISI)     Sittankan Sintankan Akifines(UISI) </td <td>uala Lumpur 🕉 Delhi   Wed 24, Jun 2020   1</td> <td>Stop(s)</td> <td></td> <td>🕕 Economy Basic 🕥</td> <td></td> <td></td>                                                                                                    | uala Lumpur 🕉 Delhi   Wed 24, Jun 2020   1                                | Stop(s)                         |                        | 🕕 Economy Basic 🕥   |                     |                     |
| ud 24, Jun 2020   an 28m   wod 24, Jun 2020   Bondoranalis link Arpt     Sritankan Airlines(ULIB))     240 Colombo   u 25, Jun 2020   abar 20m   Colombo   u 25, Jun 2020   abar 20m   Colombo   u 25, Jun 2020   abar 20m   Colombo   u 25, Jun 2020   abar 20m   Colombo   u 25, Jun 2020   abar 20m   Bondoranalis link Arpt     vollar Details     atin. Shallesh Re   Aduit   Shallesh Re   Aduit   Shallesh Re   Matta Stelected   Shallesh Re   Matta Stelected   Shallesh Re   Aduit   Shallesh Re   Matta Stelected   Shallesh Re   Matta Stelected   Shallesh Re   Matta Stelected   Shallesh Re   Matta Stelected   Shallesh Re   Matta Stelected   Shallesh Re   Nati Stelected   Shallesh Re   Matta Stelected   Shallesh Re   Matta Stelected   Shallesh Re   Nati Stelected   Shallesh Re   Nati Stelected   Shallesh Re   Nati Stelected   Shallesh Re   Nati Stelected   Shallesh Re   Nati Stelected   Shallesh Re    Nati Stelected <t< td=""><td>🕑 Malaysia Airlines(MH179)</td><td></td><td></td><td></td><td></td><td></td></t<>                                                                                                    | 🕑 Malaysia Airlines(MH179)                                                |                                 |                        |                     |                     |                     |
| 240 Colombo   2 35, Jun 2020   Ladronolite totil Arpti   relier Details   atin. Shallesh Re   Adult   atin. Shallesh Re   Adult   Image: Sout No   Stot No   Stot No   Stot No   Stot No   Stot No   Stot No   Stot No   Stot No   Stot No   Stot No   Stot No   Stot No   Stot No   Stot No   Stot No   Stot No   Stot No   Stot No   Stot No   Stot No   Stot No   Stot No   Stot No   Stot No   Stot No   Not Selected   Stot No   Not Selected   Stot No   Not Selected   Stot No   Not Selected   Stot No   Not Selected   Stot No   Not Selected   Stot No   Not Selected   Stot No   Not Selected   Stot No   Stot No   Stot No   Stot No   Stot No   Stot No   Stot No   Stot No   Stot No   Stot No   Stot No   Stot No   Stot No   Stot No   Stot No   Stot No   Stot No   Stot No   Stot No   Stot No   Stot No<                                                                                                    | 22:00 Kuala Lumpur<br>Wed 24, Jun 2020<br>Suala Lumpur International Arpt |                                 | Wed 24, Jun 2020       | t                   |                     |                     |
| a) 25, Jun 2020   a) darmonde hill Appt   relier Dotails   atin. Shallesh Re   atin. Shallesh Re   Aduit   shallesh.r@infinitisoft   (*) + 60 48578347878   uala Lumpur ** Delhi   UL - CMB   (*) Soct No   (*) Soct No                                                                                                    | 🖋 SriLankan Airlines(UL191)                                               |                                 |                        |                     |                     |                     |
| atin. Shailesh Re Adult Adult shailesh r@infinitisoft. % +60 48578347878   uala Lumpur & Dolhi Departure   UL - CMB Sect No Mad(s) Baggage(s) Lounge   NH - DEL Sect No Mad(s) Baggage(s) Lounge   Not Selected Not Selected Not Selected Spacial Assistance   NH - DEL Sect No Mad(s) Baggage(s) Lounge   Not Selected Not Selected Not Selected Spacial Assistance   Not Selected Not Selected Not Selected Not Selected   UL - CMB Sect No Mad(s) Baggage(s) Lounge   Not Selected Not Selected Not Selected Not Selected   UL - CMB Sect No Mad(s) Baggage(s)   Not Selected Not Selected Not Selected   Not Selected Not Selected Not Selected   Not Selected Not Selected Not Selected   Not Selected Not Selected Not Selected   Not Selected Not Selected Not Selected   Not Selected Not Selected Not Selected   Not Selected Not Selected Not Selected   Not Selected Not Selected Not Selected   Not Selected Not Selected Not Selected   Not Selected Not Selected Not Selected   Not Selected Not Selected Not Selected   Not Selected Not Selected Not Selected   Not Selected Not Selected <                                                                                                    | <b>30:40</b> Colombo<br>Thu 25, Jun 2020<br>Jandaranaike Intl Arpt        | (3h 25m)                        | Thu 25, Jun 2020       |                     |                     |                     |
| uala Lumpur & Delhi   UL - CMB   Image Not Selected   Image Not Selected   Image Not Select                                                                                                    | aveller Details                                                           |                                 |                        |                     |                     |                     |
| AUL - CMB Soci No   Not Selected   Not Selected                                                                                                    | <b>Datin. Shailesh Re</b>   Adult   🖂 shailesh.r@                         | Dinfinitisoft   🕲 +60 48        | 3578347878             |                     |                     |                     |
| AUL - CMB Soci No   Not Selected   Not Selected                                                                                                    | Kuala lumpur 🔗 Delhi                                                      |                                 |                        | Departure           |                     |                     |
| UL - CMB Soci No   Soci No   Not Selected   Not Selected                                                                                                    | Seat No. Meal(s)                                                          | R Baggage(s)                    | Lounge                 |                     |                     |                     |
| 2MB - DEL       Image: Not Selected       Image: Not Selected       Image: Not Selected       Image: Not Selected         atin Seri. Padm         Adult       Daughter       Departure         uala Lumpur *o       Delhi       Departure         UL - CMB       Image: Sect No<br>Not Selected       Image: Not Selected       Image: Not Selected         State       Not Selected       Image: Not Selected       Image: Not Selected         CMB - DEL       Image: Not Selected       Image: Not Selected       Image: Not Selected         Not Selected       Image: Not Selected       Image: Not Selected       Image: Not Selected                                                                                                    | KUL - CMB Not Selected Not Selected                                       |                                 |                        |                     |                     |                     |
| Luciala Lumpur *o Delhi     Departure       CUL - CMB     Seat No     Maal(s)     Baggage(s)     Dunge     Spacial Assistance       CMB - DEL     Soat No     Maal(s)     Baggage(s)     Dougge     Not Selected     Spacial Assistance       CMB - DEL     Soat No     Maal(s)     Daggage(s)     Dougge     Not Selected     Spacial Assistance                                                                                                    |                                                                           |                                 |                        |                     |                     |                     |
| CUL - CMB       Seat No       Meal(s)       Baggage(s)       Not Selected       Special Assistance         Not Selected       Not Selected       Not Selected       Not Selected       Special Assistance         CMB - DEL       Soat No       Not Selected       Not Selected       Not Selected       Special Assistance         Not Selected       Not Selected       Not Selected       Not Selected       Not Selected                                                                                                    | Datin Seri. Padm   Adult   Daughter                                       |                                 |                        |                     |                     |                     |
| UL - CMB       Image: Not Selected       Image: Not Selected       Image: Not Selected       Not Selected         CMB - DEL       Image: Not Selected       Image: Not Selected       Image: Not Selected       Image: Not Selected       Image: Not Selected         CMB - DEL       Image: Not Selected       Image: Not Selected       Image: Not Selected       Image: Not Selected       Image: Not Selected         CMB - DEL       Image: Not Selected       Image: Not Selected       Image: Not Selected       Image: Not Selected       Image: Not Selected                                                                                                    | Kuala Lumpur 🔗 Delhi                                                      |                                 |                        | Departure           |                     |                     |
| CMB - DEL     Not Selected     Not Selected     Not Selected                                                                                                    | KUL - CMB (b) Seat No<br>Not Selected (Meal(s)<br>Not Selected            | ed D Baggage(s)<br>Not Selected | Lounge<br>Not Selected |                     |                     |                     |
| Reject Approve ->                                                                                                    | CMB - DEL Des Seat No<br>Not Selected Not Selected                        | ed Daggage(s)<br>Not Selected   | Lounge<br>Not Selected |                     |                     |                     |
|                                                                                                    | ← Reject Approve →                                                        |                                 |                        |                     |                     |                     |
|                                                                                                    |                                                                           | _                               |                        |                     |                     | -                   |
|                                                                                                    | malauci                                                                   | - <b>7</b>                      |                        |                     |                     | 2                   |
|                                                                                                    | iiiaiaysi                                                                 |                                 |                        |                     |                     |                     |
|                                                                                                    |                                                                           |                                 |                        |                     |                     | 10 EB               |

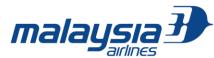

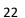

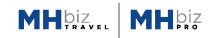

• To proceed with payment, tick the terms and conditions box and click Approve & Pay. You will then be directed to payment gateway page.

| Make Payment                                                                                        | Order Id : 1406             |                            |  |  |
|----------------------------------------------------------------------------------------------------|-----------------------------|----------------------------|--|--|
|                                                                                                    | Fare details Flight Details | Ancillary Details Pax Info |  |  |
| амадеця                                                                                             | Chennai 🖧 Kuala Lumpur      |                            |  |  |
| AMADEUS                                                                                             | Adult (1x 720.00)           | MYR 720.00                 |  |  |
| Payment<br>Gateway                                                                                  | Add-ons                     | MYR 0.00                   |  |  |
| Gutewuy                                                                                             | Total Amount                | MYR 720.00                 |  |  |
|                                                                                                    |                             |                            |  |  |
| Terms and Conditions                                                                                |                             |                            |  |  |
| I understand and accept the Terms and Conditions of Carriage , Terms and Conditions of              |                             |                            |  |  |
| Seat Selection and Privacy Policy.                                                                  |                             |                            |  |  |
| Note :                                                                                              |                             |                            |  |  |
| $\checkmark$ Click on the 'View & Approve' button to refer additional travel plan details including |                             |                            |  |  |
| SSR, flight layout etc. Make your payment for travel plan approval.                                 |                             |                            |  |  |
| ✓ The approval link will be valid till before departure.                                            |                             |                            |  |  |
| $\checkmark$ This message was sent from an unmonitored email address, please do not reply to this   |                             |                            |  |  |
| message.                                                                                            |                             |                            |  |  |
|                                                                                                    |                             |                            |  |  |
| MYR 720.00   Approve & Pay →                                                                        |                             |                            |  |  |
|                                                                                                    |                             |                            |  |  |

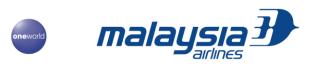

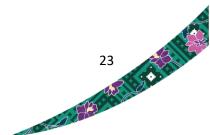

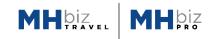

# 4. QUICK START FOR LEISURE TRAVEL

#### 4.1 First-Time Log in for Corporate User

- Skip this step if you have completed it in item 2.1.
- Log in to MHbiz PRO at mhbizpro.malaysiaairlines.com

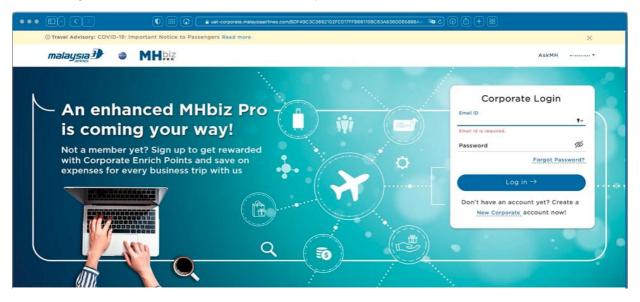

• Click "Forgot Password" and a verification email will be sent to your email ID

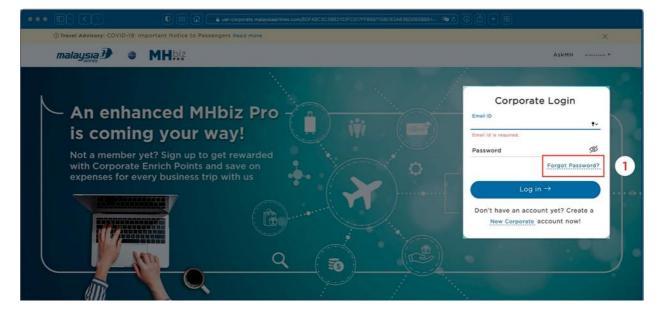

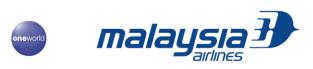

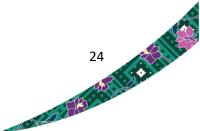

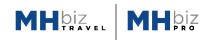

• Insert email ID and enter Captcha

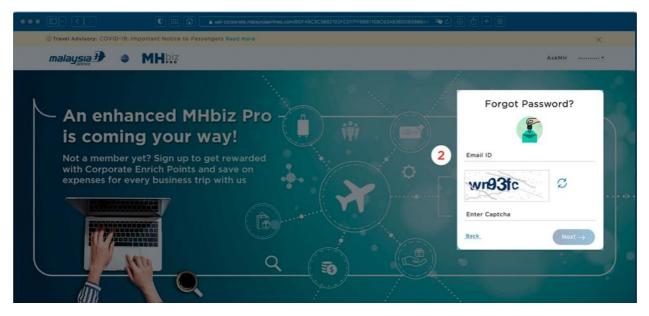

• Check your email for the reset link

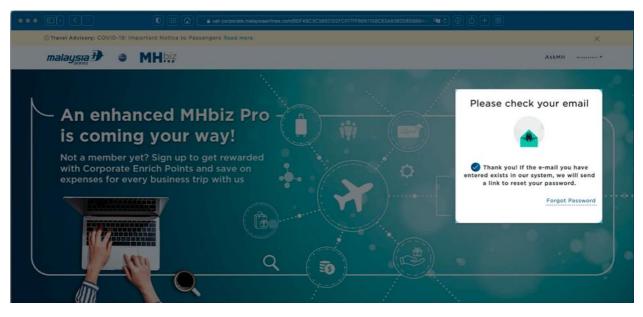

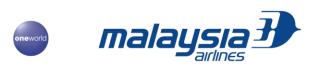

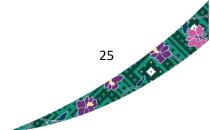

# 4.2 Add Your Family Details

• Under "Manage Profile", click the edit icon

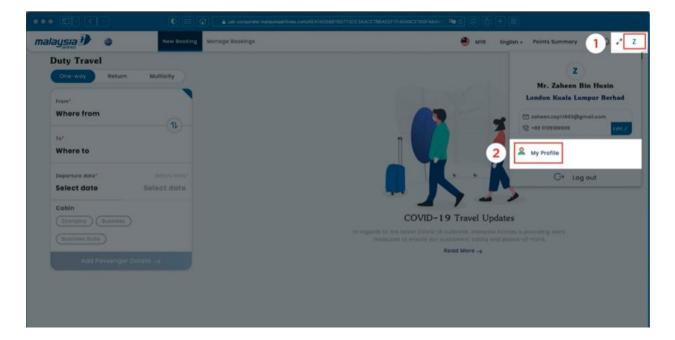

- Click on the "Family Details" tab
- Add "Family Details"

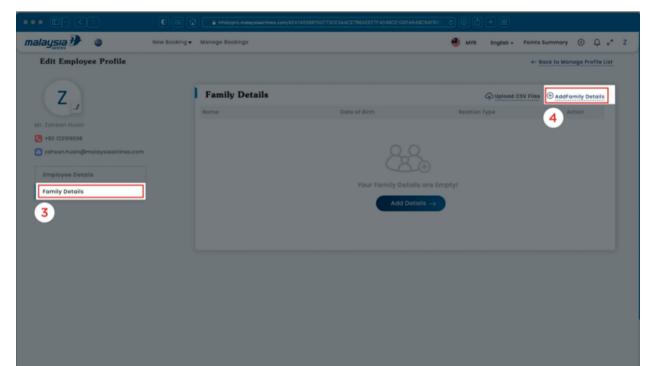

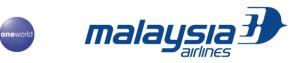

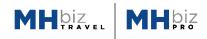

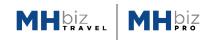

• Fill in "Family Details" for the family member

| malaysia 🕖 🔹          | New Booking + Manage Bookings                                                                                                    | English - Points Summary 🛞 💭 🧨 Z |
|-----------------------|----------------------------------------------------------------------------------------------------|----------------------------------|
| Edit Employee Profile |                                                                                                    | +- Back to Manage Profile List   |
| Edit Employee Profile | 5 Family Details       Mas     Far Name*     Last Name*       Miss     Zaheerah     Zaheer       Restauship*     Date of Bith*     Cander*       Doughter     24, Dec 2020     P | Bock to Manage Profile List      |
|                       |                                                                                                    |                                  |
|                       |                                                                                                    |                                  |

• "Family Details" added

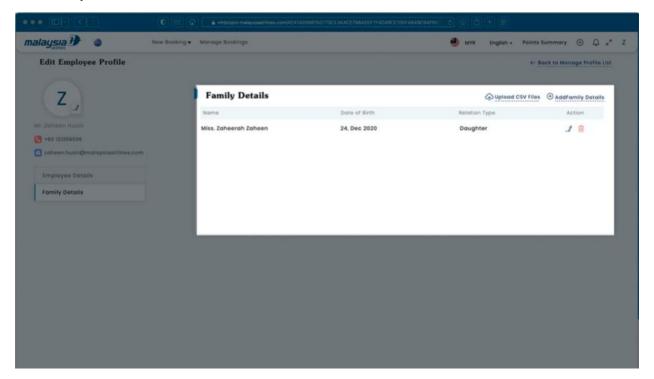

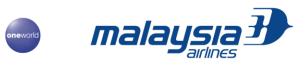

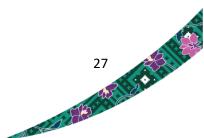

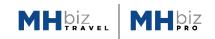

# 4.3 Create Booking for Yourself and Your Family

• Under the "New Booking" tab, select "Leisure Travel".

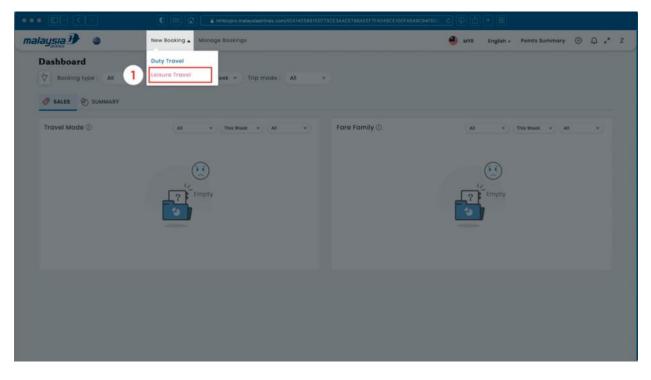

• Select your destination, dates and number of passengers. Then click "Search Flights"

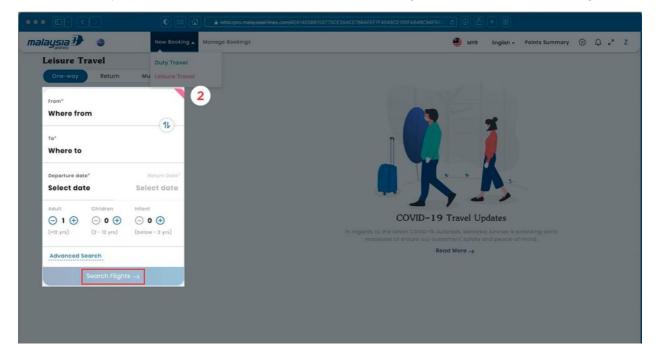

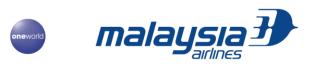

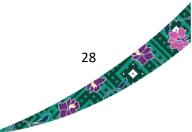

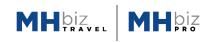

• Select your flight

| malaysia 🕑 🔵                                                                                                    | Pright Si                 | iloct Add par                                                             | Add-ons                                               | Payment                                                    | Confirmation                                                                        |   |
|----------------------------------------------------------------------------------------------------|---------------------------|---------------------------------------------------------------------------|-------------------------------------------------------|------------------------------------------------------------|-------------------------------------------------------------------------------------|---|
|                                                                                                    | 5, Dec Thu 10, Dec 232.46 | wi (LGK) 18, Dec 2021<br>Fri 17, Dec 232.48<br>Sot 18, Dec 173.09<br>axes | Sun 18, Dec Mon 20, Dec 173.09 173.09                 | Tue 21, Dec<br>173.09<br>Arrival Time ‡ Due                | Flight selection                                                                    | ¢ |
| Bot 18, Dec 2021<br>09:00 Kuala Lumpur<br>Kuala Lumpur International A<br>Total duration 1h 10m, Direc<br>Malaysia Airlines (UM1432) | irport (KUL) 🞽 🖁          | ot 18, Dec 2031<br>D:10 Longkowi<br>angkowi Airport (LOK)                 | From MYR<br>466,13<br>386,13<br>View oll •            | Posicies<br>From MVR<br>3,238.66<br>1,066.66<br>View all + | Convard     Sat 18, Dec 2021     No flight selected     Keturn     Sun 19, Dec 2021 | _ |
| Sot 18, Dec 2027<br>10:00 Subang<br>Sutan Abdul Aziz Shah Airpor<br>Total duration Ih 15m, Direc<br>Malaysia Airlines (MH5382)       | t (SZB) 🛃 🛔               | ot 19, Dec 2021<br>115 Longkowi<br>angkowi Aliport (LOK)                  | From Mile<br>So6-70<br>483.70<br>View all •           | Fare not available                                         |                                                                                     |   |
| Sot 18, Dec 2021<br>10:45 Kuala Lumpur<br>Kuala Lumpur International A<br>Total duration In 10m. Direc<br>Malaysia Airlines (MH1428) | irport (KUL) 🞽 🖁          | ot 18. Dec 2021<br>ISS Langkawi<br>angkawi Airport (LGK)                  | Economy<br>From MTR<br>267,46<br>222,46<br>View all • | Susiness<br>From MYR<br>842.43<br>726.43<br>View oll -     |                                                                                     |   |

Fill in your family details. Please ensure the added family members as per item 4 are • shown here. Simply click on the box to add.

|                                                                                                    | Add pax            | Addrons Paymer                             |                        |            |
|----------------------------------------------------------------------------------------------------|--------------------|--------------------------------------------|------------------------|------------|
| Review Itinerary Traveller Information Con                                                                | toot information   |                                            | Fare Summary           |            |
| eller Information                                                                                         |                    |                                            | Kuala Lumpur 🖓 Langkaw | e          |
| lease make sure that you enter the Name as per your p                                                     | possport.          |                                            | Adult (1x 617.59)      | MYR 617.59 |
|                                                                                                    |                    |                                            | O Infant (1x 67.84)    | MYR 67.84  |
| dult - 1<br>Saved Family Mr Zaheen Husin Hore                                                             |                    | Incomplete                                 | Total Amount           | MYR 685.43 |
| ritlo<br>Mr v First Name                                                                                  | Last / Family Name | To be filled as per<br>Possport, Name Guid |                        |            |
|                                                                                                    | cost / rommy norm  |                                            |                        |            |
| Frequent Flyer No (optional)                                                                              |                    |                                            | -                      |            |
| Airline                                                                                                   | Frequent Flyer No. |                                            |                        |            |
|                                                                                                    |                    |                                            |                        |            |
|                                                                                                    |                    |                                            |                        |            |
|                                                                                                    |                    |                                            |                        |            |
| nfant - 1                                                                                                 |                    | Incomplete                                 | 2 - C                  |            |
|                                                                                                    |                    | Incomplete                                 | ×                      |            |
| Soved Family Miss Zaheerah Zaheen                                                                         |                    | To be filled as per                        |                        |            |
| Saved Family Miss Zaheerah Zaheen More                                                                    | Last / Family Name |                                            |                        |            |
| Soved Family Miss Zaheerah Zaheen More<br>Ittle<br>Ar First Namo<br>Select Responsible                    |                    | To be filled as per                        |                        |            |
| Soved Family Miss Zaheerah Zaheen More<br>Ittle<br>Ar First Namo<br>Select Responsible                    |                    | To be filled as per                        |                        |            |
| Soved Family Miss Zaheerah Zaheen More<br>Ittle<br>Ar First Namo<br>Select Responsible                    |                    | To be filled as per                        | aline.                 |            |
| Soved Family Miss Zaheerah Zaheen More<br>tte<br>Ar • First Name<br>sole Of Birth                         |                    | To be filled as per                        | aline.                 |            |
| Soved Family Miss Zaheerah Zaheen More<br>tie<br>Ar First Name<br>bate Of Birth                           |                    | To be filled as per                        | aline.                 |            |
| Soved Family Miss Zaheerah Zaheen More<br>te<br>tr V First Name<br>ate Of Birth C<br>Adult 1              | s Adult            | To be filled as per                        | aline.                 | 29         |
| Soved Family Miss Zaheerah Zaheen More<br>Itie<br>Mr • First Name<br>Note Of Birth ©<br>Adult 1           | s Adult            | To be filled as per                        | aline.                 | 29         |
| Soved Family Miss Zaheerah Zaheen More<br>Ittle<br>Mr First Name<br>Date Of Birth Call Adult 1<br>Adult 1 | s Adult            | To be filled as per                        | aline.                 | 29         |
| Itile<br>Mr First Name<br>Select Responsible                                                              | s Adult            | To be filled as per                        | aline.                 | 29         |

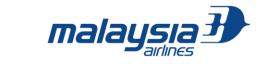

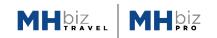

• When listing an infant's details, be sure to select a Responsible Adult (One adult per infant)

| alaysia 🕑 🔹                                                                 | Flight Select                                                  | Add pax                      | 3<br>Add-ons | (d)<br>Payment                                   | Confirmation                                                                                             |                                       |
|-----------------------------------------------------------------------------|----------------------------------------------------------------|------------------------------|--------------|--------------------------------------------------|----------------------------------------------------------------------------------------------------|---------------------------------------|
| Review Itinerary Traveller Inf                                              | formation Contact I                                            | nformation                   |              |                                                  | Fare Summary                                                                                             |                                       |
| Mr. Zahoen Husin<br>Saved Family : Mr. Zaheen Husin<br>Titio<br>Mr • Zaheen | More                                                           | Last / Family Nome<br>Husin  |              | Completed *                                      | Kuala Lumpur 🗘 Langkawi<br><ul> <li>Aduit (1x 617.59)</li> <li>Infant (1x 67.84)</li> </ul> Total Amount | MYR 617.59<br>MYR 67.84<br>MYR 685.43 |
| Airline<br>Malaysia Airlines                                                |                                                                | oquent Flyer No.<br>H589487  |              |                                                  |                                                                                                    |                                       |
| Miss. Zaheerah Zaheen<br>Saved Family : Miss Zaheerah Zah                   | een More                                                       |                              |              | Completed 💒                                      |                                                                                                    |                                       |
| Title First Name<br>Miss Taheerat                                           |                                                                | Last / Family Name<br>Zaheen |              | © To be filled as per<br>Passport Name Guideline |                                                                                                    |                                       |
| 24, Dec 2020 5                                                              | Select Responsible Adult<br>Mr Zaheen Husin<br>Mr Zaheen Husin |                              |              |                                                  |                                                                                                    |                                       |
| ① Your ticket and flight information will                                   | be send here.                                                  |                              |              |                                                  |                                                                                                    |                                       |

Next click on "Add-ons" •

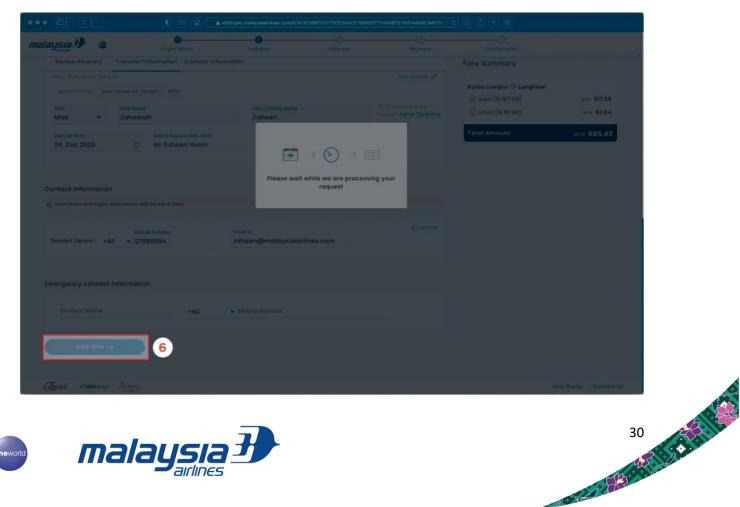

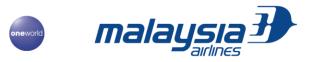

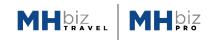

• Select your "Add-ons"

| ••• 🗊                 |                       |                    | 0           |        | inte     | kizpro // | ulaysia     | rines.c | iom/4E | A1405 | 68150 | 7730 | EBAAD      | 1E77664 | MERT  | F4049C | ≅100F | 3649C | 20473 | aao: <u>c</u> (O) |                        |           |                                                                                                    |
|-----------------------|-----------------------|--------------------|-------------|--------|----------|-----------|-------------|---------|--------|-------|-------|------|------------|---------|-------|--------|-------|-------|-------|-------------------|------------------------|-----------|----------------------------------------------------------------------------------------------------|
| malaysia              | <b>Ð</b> •            | ,                  | O-          | oct    | _        | _         | 400         | pax     | _      | -     | -     | A    | O<br>dd-on | \$      | -     | _      |       | Paym  |       | i.                | Continuation           |           |                                                                                                    |
| Add-o                 | ons                   |                    |             |        |          |           |             |         |        |       |       |      |            |         |       |        |       |       |       |                   |                        |           |                                                                                                    |
|                       | Kua                   | la Lumpur – Longka | wi Lo       | angkaw | li - Kuc | ila Lur   | mp_         |         |        |       |       |      |            |         |       |        |       |       |       |                   |                        | PNR 6HJJ7 | and the second second se |
| 12                    | LGK - KU              |                    |             |        |          |           |             |         |        |       |       |      |            |         |       |        |       | 7     | 4     | KUL-LOK           |                        |           | MYR 0.00 🕞                                                                                                    |
| Value Bundle          |                       |                    |             |        |          |           |             |         |        |       |       |      |            |         |       |        |       |       |       | 1 Mr. Zaheer      | n Husin                |           | 0.00                                                                                                    |
| Pramium               | 0                     |                    |             |        | 5 8      | 1         | 8.9         | 10      |        | R     | 4     | 801  | 19 U       |         | 5, 19 | 20     | 23    | 32, 2 |       | Vä                | 6                      | ġ         |                                                                                                    |
| Bundle                | 0                     |                    | ×           | E I    |          |           |             |         |        |       |       |      |            |         |       |        |       |       |       |                   |                        |           | 0,00                                                                                                    |
| EUA Ekspros           | Occupied              |                    |             |        |          |           |             |         |        |       |       |      |            |         |       |        |       |       |       | Ö                 | ×                      | 0         | ŝ                                                                                                    |
| Ŀ                     | Paid                  |                    |             |        |          |           |             |         |        |       |       |      |            |         |       |        |       |       |       |                   |                        |           | 00                                                                                                    |
| Seat                  | Calestad              |                    |             |        |          |           |             |         |        |       |       |      |            |         |       |        |       |       |       | LGK - KUL         | Beturn                 |           | MYR 0.00 🕤                                                                                                    |
| a                     | 0                     |                    | <u>ö</u> lå | A      |          |           |             |         |        |       |       |      |            |         |       |        |       |       |       | 1 Mr. Zahoor      |                        |           |                                                                                                    |
| Buggoge               | fait rese             |                    |             |        |          |           |             |         |        |       |       |      |            |         |       |        |       |       |       | h.a.              |                        | 8         | <u>∬</u> 6E                                                                                                    |
| Moots                 | Bussinet _            |                    |             |        |          |           |             |         |        |       |       |      |            |         |       |        |       |       |       | Vä                | 2                      |           | MYR<br>0.00                                                                                                    |
| 25                    |                       |                    |             |        |          |           |             |         |        |       |       |      |            |         |       |        |       |       |       |                   |                        |           |                                                                                                    |
| Lounge                |                       |                    |             |        |          |           |             |         |        |       |       |      |            |         |       |        |       |       |       | ä                 | %                      | 0         | Å                                                                                                    |
| ðı                    |                       |                    |             |        |          |           |             |         |        |       |       |      |            |         |       |        |       |       |       | 3                 |                        |           |                                                                                                    |
| Special<br>Assistance |                       |                    |             |        |          |           |             |         |        |       |       |      |            |         |       |        |       |       |       |                   |                        |           |                                                                                                    |
|                       |                       |                    |             |        |          |           |             |         |        |       |       |      |            |         |       |        |       |       |       |                   |                        |           |                                                                                                    |
|                       |                       |                    |             |        |          |           |             |         |        |       |       |      |            |         |       |        |       |       |       |                   |                        |           |                                                                                                    |
|                       |                       |                    |             |        |          |           |             |         |        |       |       |      |            |         |       |        |       |       |       |                   |                        |           |                                                                                                    |
| Selec<br>MYR (        | ted seat(s) -<br>0.00 | 2                  |             |        |          | IVR O.    | dd-On<br>00 | s Amo   | unt    |       |       |      |            |         |       |        |       |       |       | 85.43 V           | Continue $\rightarrow$ |           |                                                                                                    |

Read through and acknowledge the COVID-19 Safety Requirements •

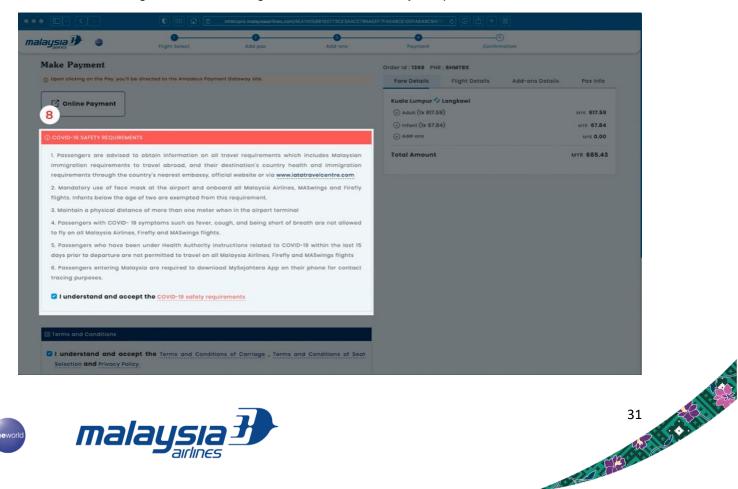

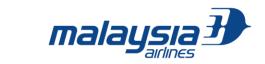

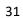

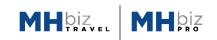

Read through and acknowledge the Terms and Condition. Then click "Pay"

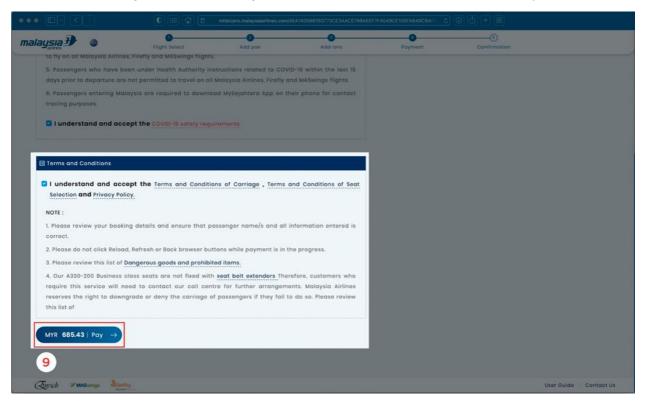

• Select you Payment Method and proceed to make your payment.

| XXXX XXXX XXXX     Expiry date     Security code        Cardholder name         PAY MYR 685.43 | Excirc date Security code |
|------------------------------------------------------------------------------------------------|---------------------------|
| PAY MYR 685.43                                                                                 |                           |
|                                                                                                | Cardholder name           |
|                                                                                                |                           |
| Secured transaction                                                                            | PAY MYR 003.43            |

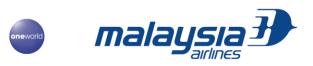

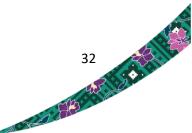

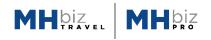

# 5- REPORT

# 5.1 Create your own report

• In the header tab, click Reports

| Ð        | Dashboard Nev | w Booking M   | lanage Bookings | Manage | Approval   | ooo More <del>▼</del>                      |     |
|----------|---------------|---------------|-----------------|--------|------------|--------------------------------------------|-----|
| m Rep    | ort           |               |                 |        |            | Manage Profile<br>Manage Employee Grouping | ;ek |
| ort Name | Field Name    | Filter Name   | Created Date &  | R Time | Updated [  | Manage Approval Settings                   | Ì   |
| nding Re | 5 Field (i)   | 2 Filters (i) | 27, Aug 2020    | 12:25  | 27, Aug 20 | Reports                                    | ш   |
|          |               |               |                 |        |            | Reports                                    |     |
|          |               |               |                 |        |            |                                            |     |

- Once clicked, you will be directed to below booking
- Click Create Report to create your new report

| alaysıa Đ                  | Dashboard N              | lew Booking Ma | nage Bookings M                                                     | lanage Approval | ∘∘∘ More <del>v</del>       | 4                | MYR | English 🗸 🗐                                                                                                    | ) en 🍚    |
|----------------------------|--------------------------|----------------|---------------------------------------------------------------------|-----------------|-----------------------------|------------------|-----|----------------------------------------------------------------------------------------------------|-----------|
| Custom Rep                 | oort                     |                |                                                                     |                 |                             | (+) Create Repor | t   |                                                                                                    |           |
| Report Name<br>Spending Ro | Field Name<br>5 Field () |                | Created Date & Ti<br>27, Aug 2020   12:2<br>st of existin<br>Report | 25 27, Aug 2    | Date & Time<br>1020   12:25 | ۵/ ۱             |     | Filters Created Date All Report Type All All Created Date All Created Date All Created Date All Created Date Created Date | Reset All |
|                            |                          |                |                                                                     |                 |                             |                  |     |                                                                                                    |           |
|                            |                          |                |                                                                     |                 |                             |                  |     | Filter to<br>your se                                                                                                    |           |

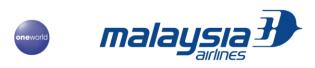

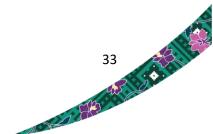

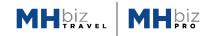

- Once clicked, you will be directed to below page
- Drag minimum 5 provided fields and minimum 1 filter into Drag and Drop Filters section
- Tick Select All if you wish to add all fields
- Field the name of the report
- Click Next to complete the report creation
- The report now will be appeared in list of existing report in the previous page

|                      | ishboard New Booking         | Manage Bookings Manage App | oroval ••• More 🗸     | 👙 MYR English + 🕲 🖉 😅 |
|----------------------|------------------------------|----------------------------|-----------------------|-----------------------|
| Create Report        |                              |                            |                       |                       |
| Available Fields Ava | ailable Filters 📄 Select All | Report Name *              | Master report         | ← Back Next →         |
| ::: Order ID         | :: Booking Status            | Selected Fields            |                       | ← Back to List Page   |
| 💠 Booking Type       | 🗄 Booking Date & Ti          |                            |                       |                       |
| 😳 Payment Date &     | :: Origin                    |                            | ··· —                 |                       |
| :: Destination       | : Number of Stops            |                            |                       |                       |
| 💠 Тгір Туре          | :: Onward Departu            |                            |                       |                       |
| : Onward Arrival D   | . Return Departure           |                            | Drag and Drop Filters |                       |
| 🗄 Return Arrival Da  | . Airline Code               |                            |                       |                       |
| E Flight Number      | Base Fare                    |                            |                       |                       |

#### 6. DASHBOARD

Our dashboard function will only be available in the future. We will update you accordingly once this function is ready in our MHbiz PRO.

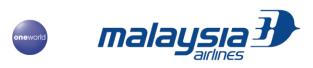

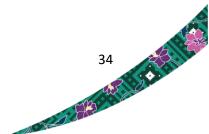

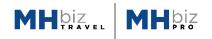

A REAL PROPERTY AND IN THE REAL PROPERTY AND IN THE REAL PROPERTY AND IN THE REAL PROPERTY AND IN THE REAL PROPERTY AND IN THE REAL PROPERTY AND IN THE REAL PROPERTY AND IN THE REAL PROPERTY AND IN THE REAL PROPERTY AND IN THE REAL PROPERTY AND IN THE REAL PROPERTY AND IN THE REAL PROPERTY AND IN THE REAL PROPERTY AND IN THE REAL PROPERTY AND INTERPORT AND INTERPORT

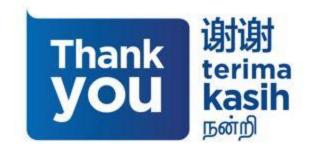

Please do not hesitate to contact our MHbiz PRO dedicated support team shall you need further clarification pertaining to the user guide or any assistance pertaining to the portal or ticketing via portal at *mhbizpro@malaysiaairlines.com* 

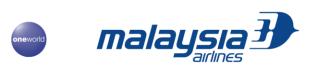